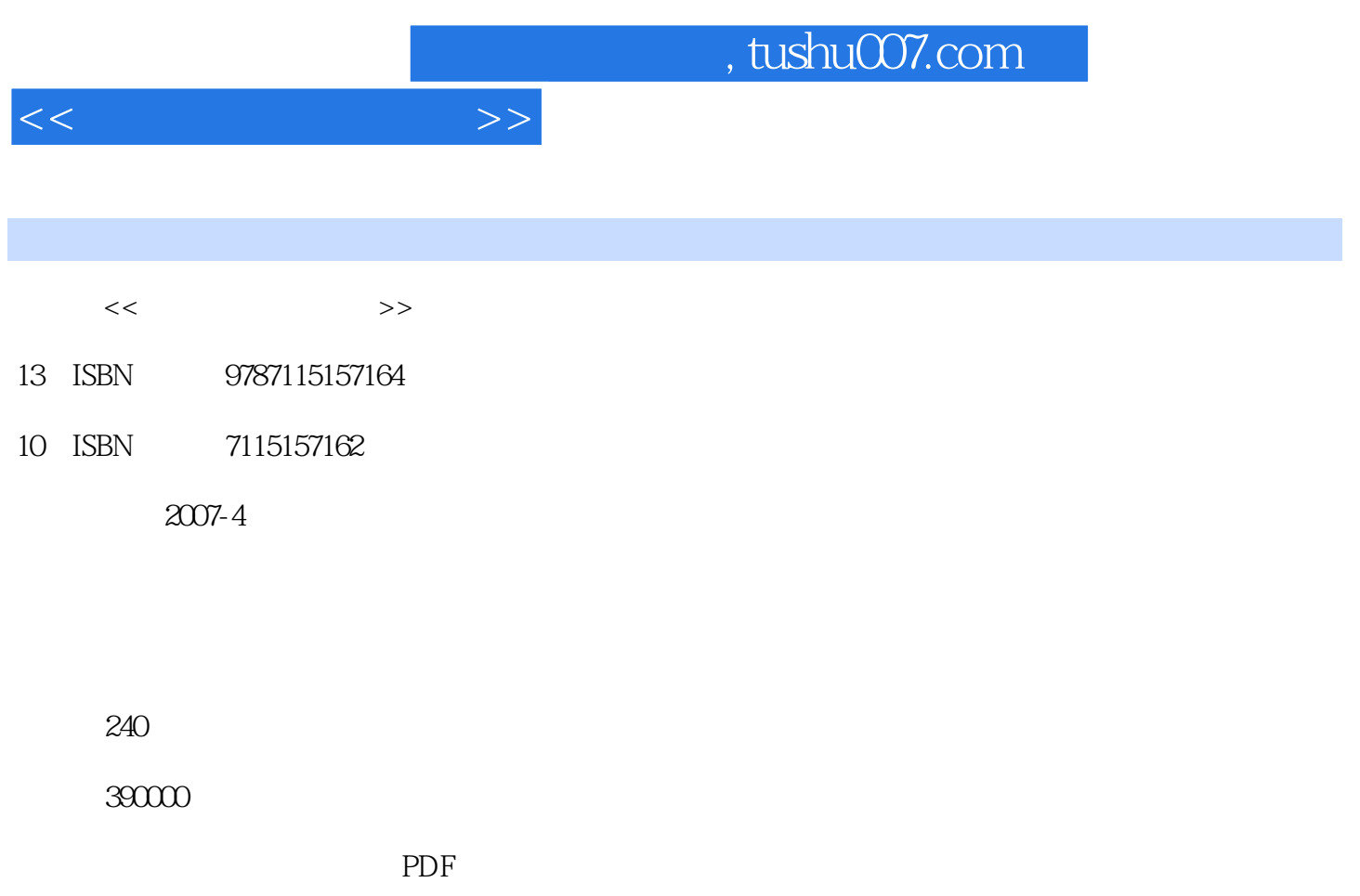

http://www.tushu007.com

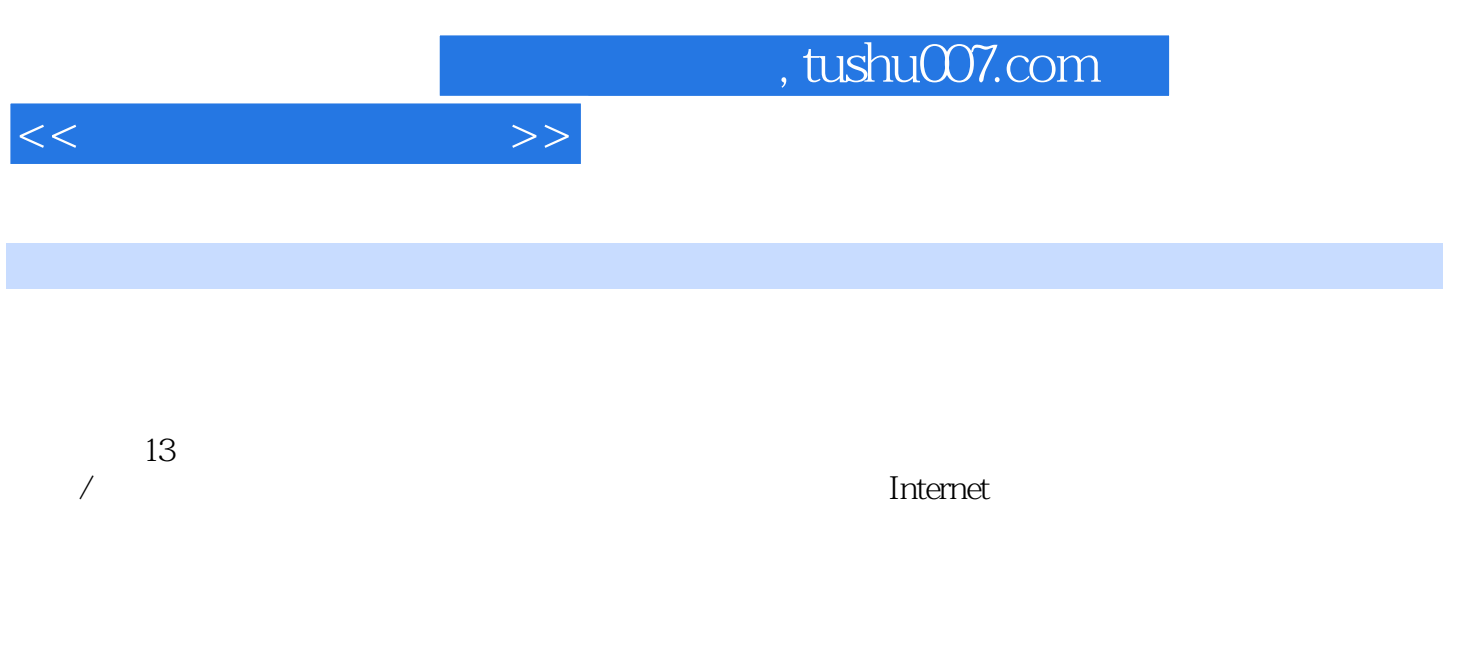

 $100\qquad$ 

 $<<$  and  $>>$ 

 $11$  and  $1.1$   $1.1$   $1.1$   $1.1$   $1.1$   $1.1$   $1.1$   $1.1$   $1.1$   $1.1$   $1.1$   $1.1$   $1.1$   $1.1$   $1.1$   $1.1$   $1.1$   $1.1$   $1.1$   $1.1$   $1.1$   $1.1$   $1.1$   $1.1$   $1.1$   $1.1$   $1.1$   $1.1$   $1.1$   $1.1$   $1.1$   $1.1$   $1.1$   $1.1$   $1.1$   $1$ 1. a  $2 \t 1.1.4 \t 1.$  $3.1.1.5$   $1.1.5$   $2.3$  $3 \t 4 \t 1.2 \t 1.21$  $1.22 \t/1.3$  1.3  $1.31$  OSI TCP/IP 1. 2 OSI 3TCP/IP 1.323 1.NetBEUI  $2IPX/SPX$  3TCP/IP  $2$  2.1  $2.1$  $21.2$  1.  $2$  3.  $21.3$   $21.4$   $21.5$   $1.$ 2.  $22$   $221$   $222$   $1$  $2.$  3 /  $2.3$   $2.3$   $2.3$   $2.3$   $2.4$  $241$   $242$  1. 2  $3 \t 4 \t 243 \t 1.$  $\begin{array}{ccccccccc}\n & 3 & & & & 4 & & & & 243 & & & & 1. \\
& 2 & / & & 3 & ( & ) & & 4 & & 244 & & & 25 \\
& & 252 & & & 1 & & & & & 2\n\end{array}$  $25.1$   $25.2$   $1.2$  $3 \hspace{1.5cm} 4 \hspace{1.5cm} 253 \hspace{1.5cm} 1.$  $\sim$  2.  $\sim$  3.  $\sim$  4.  $26$   $261$   $262$   $1$ .  $\frac{2}{3}$  3.  $\frac{4}{4}$  263  $1. \quad \text{OSI} \quad 2. \quad 3. \quad 2.64$  $1.$  2.  $3.4$  5.  $6VLAN$  7.QoS 8MAC(Media Access Control)  $9.$   $27$  /  $27.1$  /  $1.$  $\alpha$  3. 2.7.2 / 2.7.3  $28$   $281$   $282$  1. 2.  $3 \t 3 \t 4 \t 283$  $1.$  CPU 2.  $3.4$   $5.6$ 7. 8. 8. 9. IPv6 2.9 2.10 3 3.1 32 3.2 5 3.2 5 3.2 5 3.2.1 Windows 3.1 September 3.2.1 Windows 98/Me/XP 2.Windows 2000系列 3.Windows Server 2003系列 3.2.2 UNIX类 3.2.3 Linux  $324$  Novell NetWare 6  $33$   $331$  $332$  /  $4$   $41$   $1$ .  $23$  3.3  $42$  4.3  $43$  $4.31$  IP  $1$ .IP  $2$   $4.32$  1.  $2IP$  4.3.3 4.4 4.4.1 4.4.2  $4.4.3$  1. Windows XP 2. Windows XP  $\begin{array}{ccccccc} \text{?} & & 5 & \end{array}$  /  $\begin{array}{ccccccc} & & 51 & \end{array}$  /  $\begin{array}{ccccccc} & & & 51.1 \text{C/S} & & & \end{array}$  $51.2\text{C/S/S}$   $51.3\text{B/S}$   $51.4\text{B/S/S}$   $52$  / 5.3 5.3.1 1. 2 3  $4.5$   $5.32$  1. 2. CPU 3. 4. 5.3.3 assets 5.3.3 assets 5.3.3 assets 5.3.3 assets 5.3.3 assets 5.3.3 assets 5.3.3 assets 5.3.3 under 5.3.3 assets 5.3.3 assets 5.3.3 assets 5.3.3 assets 5.3.3 assets 5.3.3 assets 5.3.3 assets 5.3.3 assets 5.  $\frac{1}{2}$   $\frac{2}{3}$  4. 5. 5.4 6 6.1 Active Directory 6.1.1  $1.$  2.  $2.$  6.1.2 Active Directory  $1.$  2. 3. Active Directory 6.1.3 Active Directory 1. (Site) 2.

 $<<$   $>>$ 

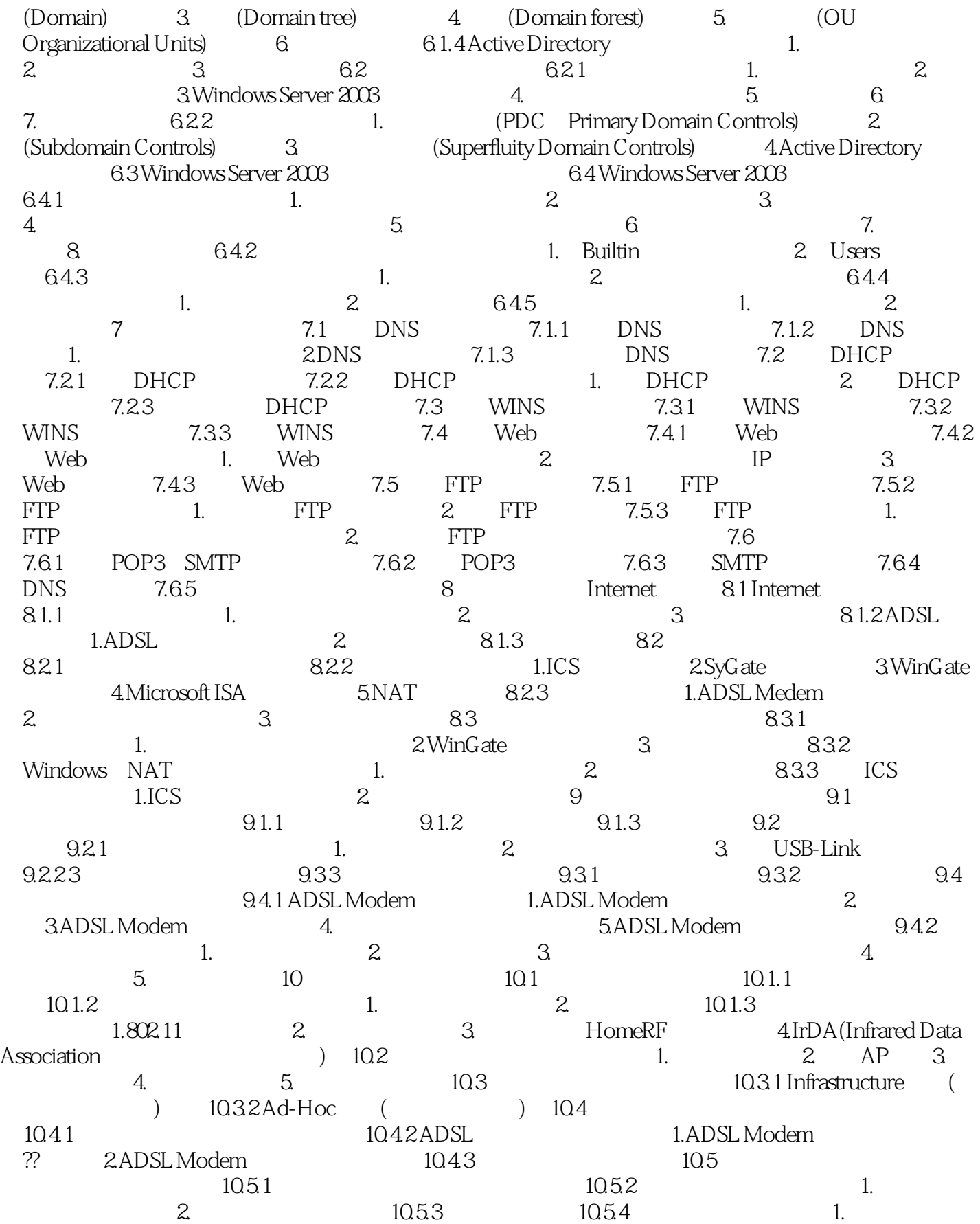

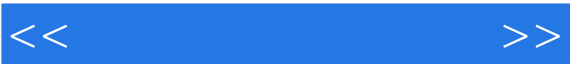

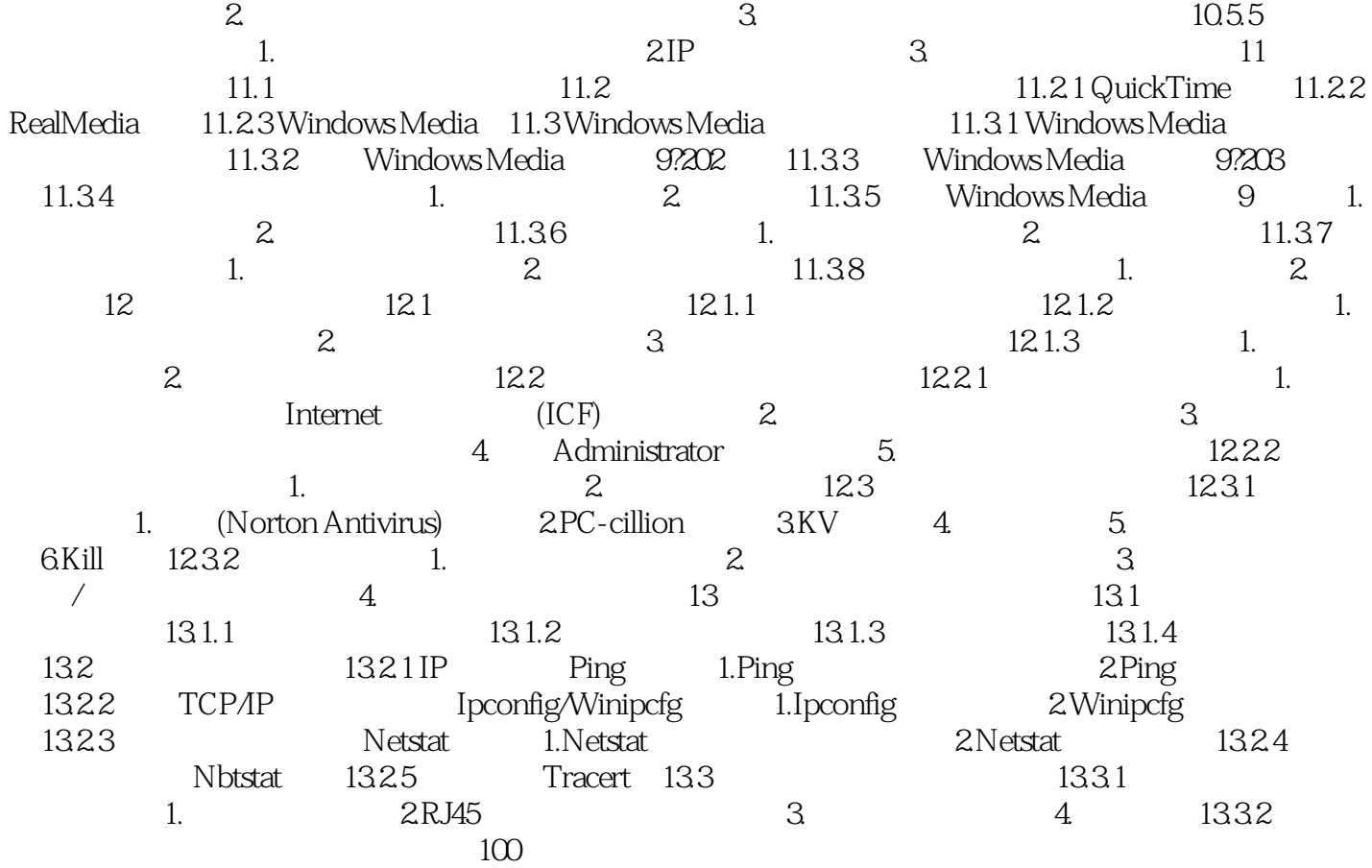

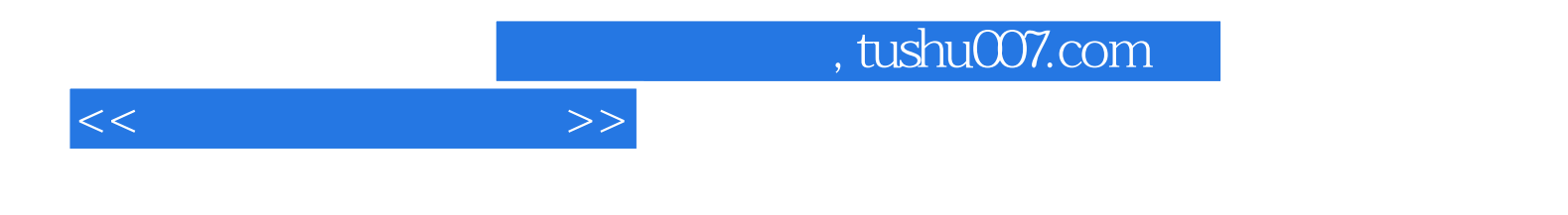

本站所提供下载的PDF图书仅提供预览和简介,请支持正版图书。

更多资源请访问:http://www.tushu007.com